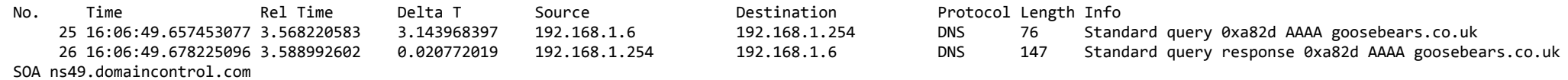

No. Time Rel Time Delta T Source Destination Protocol Length Info 27 16:06:49.678769059 3.589536565 0.000543963 192.168.1.6 MSS=1460 SACK\_PERM=1 TSval=153908437 TSecr=0 WS=128 28 16:06:49.684924833 3.595692339 0.006155774 192.168.1.6 MSS=1460 SACK\_PERM=1 TSval=153908443 TSecr=0 WS=128 29 16:06:49.935702915 3.846470421 0.250778082 192.168.1.6 MSS=1460 SACK\_PERM=1 TSval=153908694 TSecr=0 WS=128 32 16:06:50.710487570 4.621255076 0.263136806 192.168.1.6 Seq=0 Win=64240 Len=0 MSS=1460 SACK\_PERM=1 TSval=153909468 TSecr=0 WS=128 33 16:06:50.710562790 4.621330296 0.000075220 192.168.1.6 Seq=0 Win=64240 Len=0 MSS=1460 SACK\_PERM=1 TSval=153909469 TSecr=0 WS=128 34 16:06:50.966474600 4.877242106 0.255911810 192.168.1.6 Seq=0 Win=64240 Len=0 MSS=1460 SACK\_PERM=1 TSval=153909724 TSecr=0 WS=128 35 16:06:52.726469275 6.637236781 1.759994675 192.168.1.6 Seq=0 Win=64240 Len=0 MSS=1460 SACK\_PERM=1 TSval=153911484 TSecr=0 WS=128 36 16:06:52.726519069 6.637286575 0.000049794 192.168.1.6 Seq=0 Win=64240 Len=0 MSS=1460 SACK\_PERM=1 TSval=153911484 TSecr=0 WS=128 37 16:06:52.986474427 6.897241933 0.259955358 192.168.1.6 Seq=0 Win=64240 Len=0 MSS=1460 SACK\_PERM=1 TSval=153911744 TSecr=0 WS=128 38 16:06:56.918474792 10.829242298 3.932000365 192.168.1.6 Seq=0 Win=64240 Len=0 MSS=1460 SACK\_PERM=1 TSval=153915676 TSecr=0 WS=128 39 16:06:56.918520150 10.829287656 0.000045358 192.168.1.6 Seq=0 Win=64240 Len=0 MSS=1460 SACK\_PERM=1 TSval=153915676 TSecr=0 WS=128 40 16:06:57.174447387 11.085214893 0.255927237 192.168.1.6 ip-160-153-128-26.ip.secureserver.net TCP 74 [TCP Retransmission] 36080 → http(80) [SYN] Seq=0 Win=64240 Len=0 MSS=1460 SACK\_PERM=1 TSval=153915932 TSecr=0 WS=128 46 16:07:05.114468713 19.025236219 3.602413655 192.168.1.6 ip-160-153-128-26.ip.secureserver.net TCP 74 [TCP Retransmission] 36076 → http(80) [SYN] Seq=0 Win=64240 Len=0 MSS=1460 SACK\_PERM=1 TSval=153923872 TSecr=0 WS=128 47 16:07:05.114514265 19.025281771 0.000045552 192.168.1.6 ip-160-153-128-26.ip.secureserver.net TCP 74 [TCP Retransmission] 36078 → http(80) [SYN] Seq=0 Win=64240 Len=0 MSS=1460 SACK\_PERM=1 TSval=153923872 TSecr=0 WS=128 48 16:07:05.366478100 19.277245606 0.251963835 192.168.1.6 ip-160-153-128-26.ip.secureserver.net TCP 74 [TCP Retransmission] 36080 → http(80) [SYN] Seq=0 Win=64240 Len=0 MSS=1460 SACK\_PERM=1 TSval=153924124 TSecr=0 WS=128 170 16:07:21.242466198 35.153233704 0.147653168 192.168.1.6 Seq=0 Win=64240 Len=0 MSS=1460 SACK\_PERM=1 TSval=153940000 TSecr=0 WS=128 171 16:07:21.242507577 35.153275083 0.000041379 192.168.1.6 Seq=0 Win=64240 Len=0 MSS=1460 SACK\_PERM=1 TSval=153940000 TSecr=0 WS=128 173 16:07:21.494480502 35.405248008 0.220105036 192.168.1.6 Seq=0 Win=64240 Len=0 MSS=1460 SACK\_PERM=1 TSval=153940252 TSecr=0 WS=128 231 16:07:54.006488990 67.917256496 1.905445019 192.168.1.6 ip-160-153-128-26.ip.secureserver.net TCP 74 [TCP Retransmission] 36080 → http(80) [SYN] Seq=0 Win=64240 Len=0 MSS=1460 SACK\_PERM=1 TSval=153972764 TSecr=0 WS=128 232 16:07:54.006571682 67.917339188 0.000082692 192.168.1.6 Seq=0 Win=64240 Len=0 MSS=1460 SACK\_PERM=1 TSval=153972765 TSecr=0 WS=128 233 16:07:54.006586776 67.917354282 0.000015094 192.168.1.6 Seq=0 Win=64240 Len=0 MSS=1460 SACK\_PERM=1 TSval=153972765 TSecr=0 WS=128 281 16:08:19.698173171 93.608940677 3.385221138 192.168.1.6 MSS=1460 SACK\_PERM=1 TSval=153998456 TSecr=0 WS=128 287 16:08:19.948435755 93.859203261 0.171602478 192.168.1.6 MSS=1460 SACK\_PERM=1 TSval=153998706 TSecr=0 WS=128 288 16:08:20.726530759 94.637298265 0.778095004 192.168.1.6 Seq=0 Win=64240 Len=0 MSS=1460 SACK\_PERM=1 TSval=153999484 TSecr=0 WS=128 289 16:08:20.950467646 94.861235152 0.223936887 192.168.1.6 Seq=0 Win=64240 Len=0 MSS=1460 SACK\_PERM=1 TSval=153999708 TSecr=0 WS=128

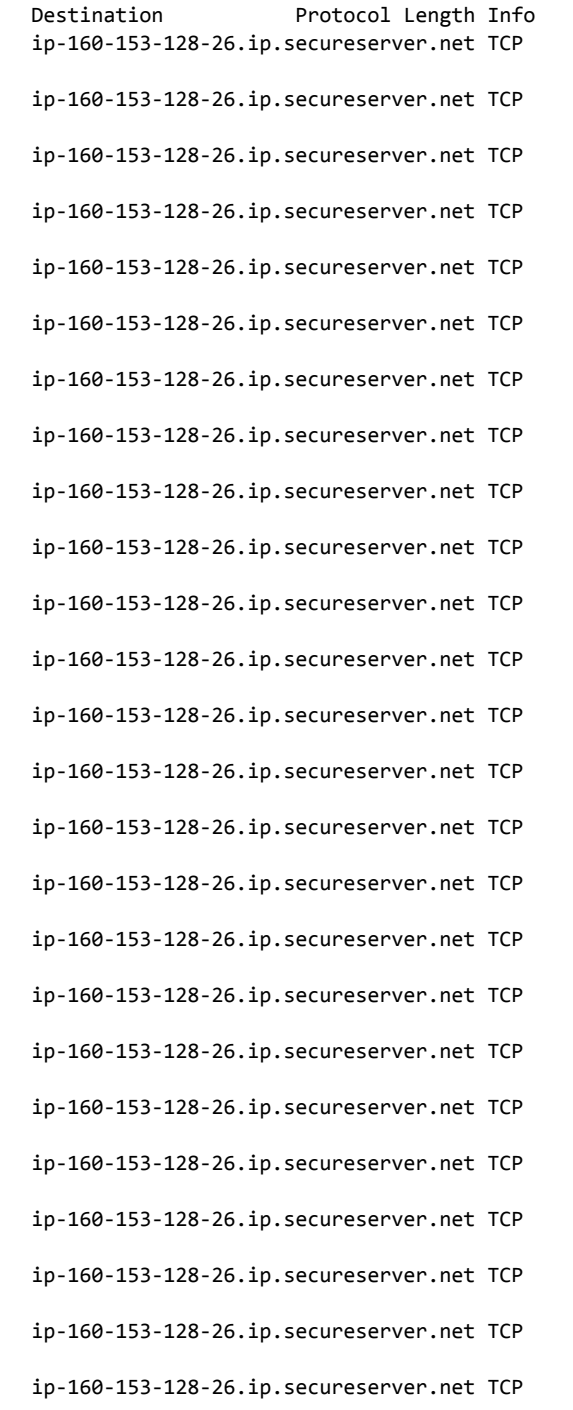

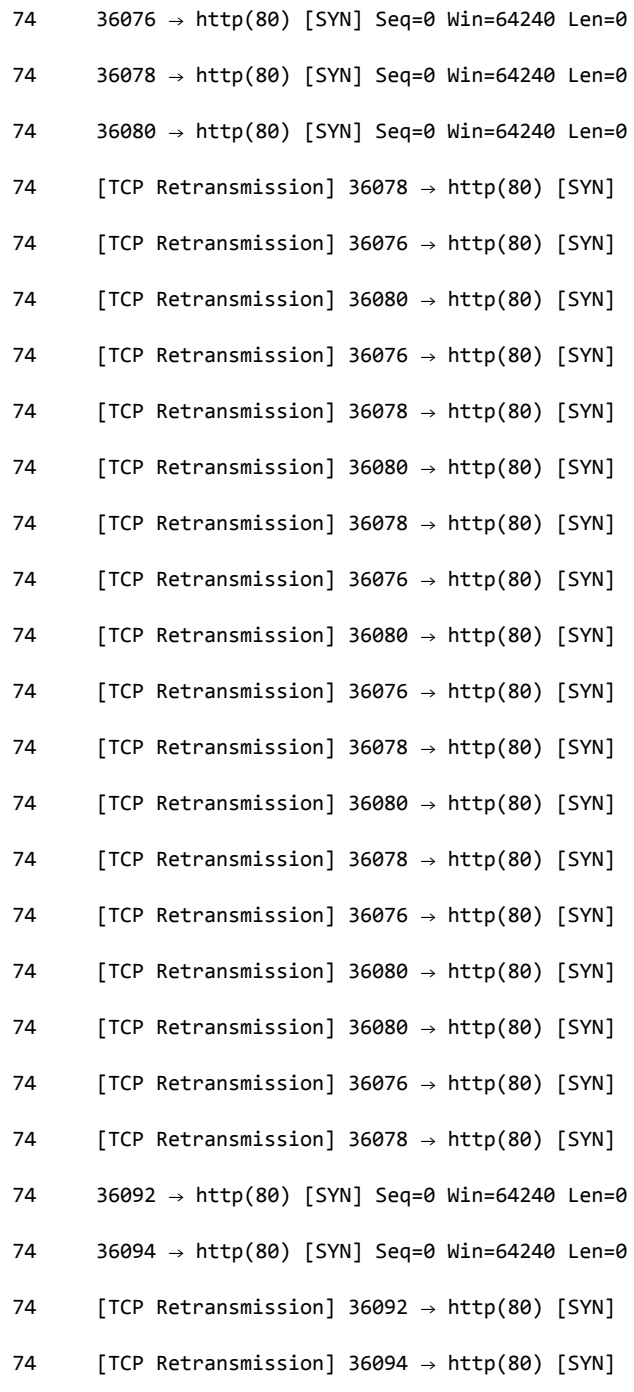

 293 16:08:22.742460592 96.653228098 0.024311281 192.168.1.6 ip-160-153-128-26.ip.secureserver.net TCP 74 [TCP Retransmission] 36092 → http(80) [SYN] Seq=0 Win=64240 Len=0 MSS=1460 SACK\_PERM=1 TSval=154001500 TSecr=0 WS=128 295 16:08:22.966449220 96.877216726 0.038932825 192.168.1.6 Seq=0 Win=64240 Len=0 MSS=1460 SACK\_PERM=1 TSval=154001724 TSecr=0 WS=128 349 16:08:26.774458072 100.685225578 0.007892179 192.168.1.6 Seq=0 Win=64240 Len=0 MSS=1460 SACK\_PERM=1 TSval=154005532 TSecr=0 WS=128 363 16:08:27.030483544 100.941251050 0.003696494 192.168.1.6 Seq=0 Win=64240 Len=0 MSS=1460 SACK\_PERM=1 TSval=154005788 TSecr=0 WS=128 406 16:08:34.966458666 108.877226172 3.446712431 192.168.1.6 Seq=0 Win=64240 Len=0 MSS=1460 SACK\_PERM=1 TSval=154013724 TSecr=0 WS=128 407 16:08:35.222463789 109.133231295 0.256005123 192.168.1.6 Seq=0 Win=64240 Len=0 MSS=1460 SACK\_PERM=1 TSval=154013980 TSecr=0 WS=128 446 16:08:51.094472845 125.005240351 2.663618650 192.168.1.6 ip-160-153-128-26.ip.secureserver.net TCP 74 [TCP Retransmission] 36092 → http(80) [SYN] Seq=0 Win=64240 Len=0 MSS=1460 SACK\_PERM=1 TSval=154029852 TSecr=0 WS=128 448 16:08:51.350443789 125.261211295 -0.000000005 192.168.1.6 Seq=0 Win=64240 Len=0 MSS=1460 SACK\_PERM=1 TSval=154030108 TSecr=0 WS=128 2846 16:09:14.244027890 148.154795396 0.000999821 192.168.1.6 MSS=1460 SACK\_PERM=1 TSval=154053002 TSecr=0 WS=128 2847 16:09:14.244089304 148.154856810 0.000061414 192.168.1.6 MSS=1460 SACK\_PERM=1 TSval=154053002 TSecr=0 WS=128 2893 16:09:14.496063161 148.406830667 0.000571175 192.168.1.6 MSS=1460 SACK\_PERM=1 TSval=154053254 TSecr=0 WS=128 3072 16:09:15.254469564 149.165237070 0.154279116 192.168.1.6 Seq=0 Win=64240 Len=0 MSS=1460 SACK\_PERM=1 TSval=154054012 TSecr=0 WS=128 3073 16:09:15.254520812 149.165288318 0.000051248 192.168.1.6 Seq=0 Win=64240 Len=0 MSS=1460 SACK\_PERM=1 TSval=154054012 TSecr=0 WS=128 3074 16:09:15.510451208 149.421218714 0.255930396 192.168.1.6 Seq=0 Win=64240 Len=0 MSS=1460 SACK\_PERM=1 TSval=154054268 TSecr=0 WS=128 3268 16:09:17.270456906 151.181224412 0.036012029 192.168.1.6 Seq=0 Win=64240 Len=0 MSS=1460 SACK\_PERM=1 TSval=154056028 TSecr=0 WS=128 3269 16:09:17.270502598 151.181270104 0.000045692 192.168.1.6 Seq=0 Win=64240 Len=0 MSS=1460 SACK\_PERM=1 TSval=154056028 TSecr=0 WS=128 3308 16:09:17.526463520 151.437231026 0.002152228 192.168.1.6 Seq=0 Win=64240 Len=0 MSS=1460 SACK\_PERM=1 TSval=154056284 TSecr=0 WS=128 3359 16:09:21.302447937 155.213215443 -0.000000017 192.168.1.6 Seq=0 Win=64240 Len=0 MSS=1460 SACK\_PERM=1 TSval=154060060 TSecr=0 WS=128 3360 16:09:21.302504190 155.213271696 0.000056253 192.168.1.6 Seq=0 Win=64240 Len=0 MSS=1460 SACK\_PERM=1 TSval=154060060 TSecr=0 WS=128 3362 16:09:21.558445798 155.469213304 0.241986582 192.168.1.6 Seq=0 Win=64240 Len=0 MSS=1460 SACK\_PERM=1 TSval=154060316 TSecr=0 WS=128 3774 16:09:29.494467283 163.405234789 0.543581601 192.168.1.6 Seq=0 Win=64240 Len=0 MSS=1460 SACK\_PERM=1 TSval=154068252 TSecr=0 WS=128 3775 16:09:29.494533001 163.405300507 0.000065718 192.168.1.6 Seq=0 Win=64240 Len=0 MSS=1460 SACK\_PERM=1 TSval=154068252 TSecr=0 WS=128 3778 16:09:29.750446675 163.661214181 0.000000300 192.168.1.6 ip-160-153-128-26.ip.secureserver.net TCP 74 [TCP Retransmission] 36228 → http(80) [SYN] Seq=0 Win=64240 Len=0 MSS=1460 SACK\_PERM=1 TSval=154068508 TSecr=0 WS=128

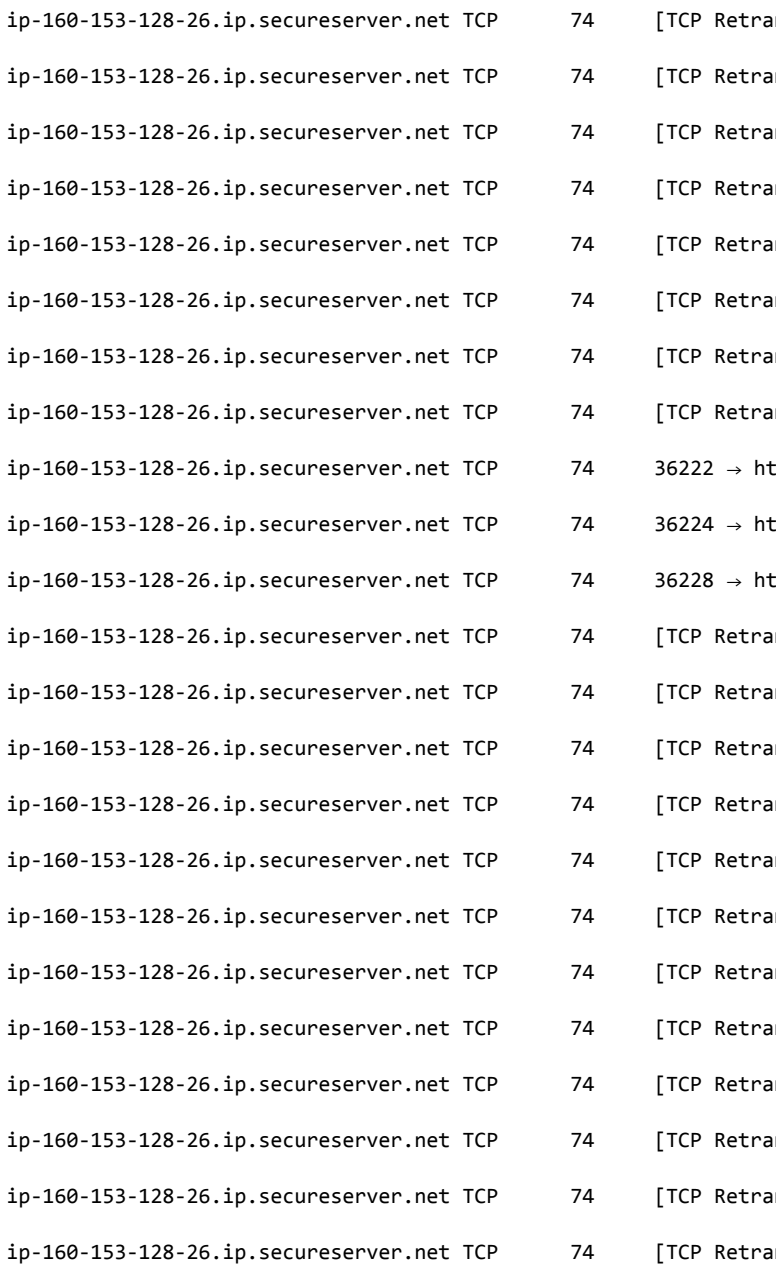

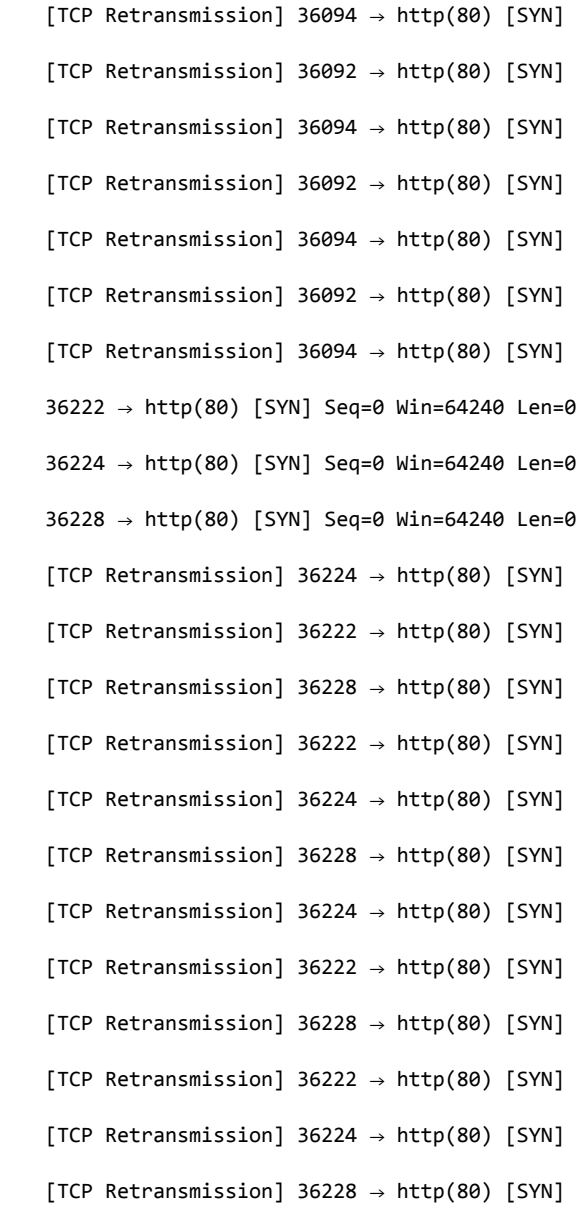